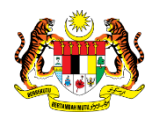

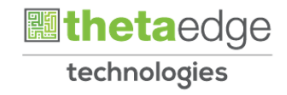

# SISTEM PERAKAUNAN AKRUAN KERAJAAN NEGERI (iSPEKS)

## USER MANUAL

# Proses Terimaan Barang / Perkhidmatan (Perolehan)

Untuk

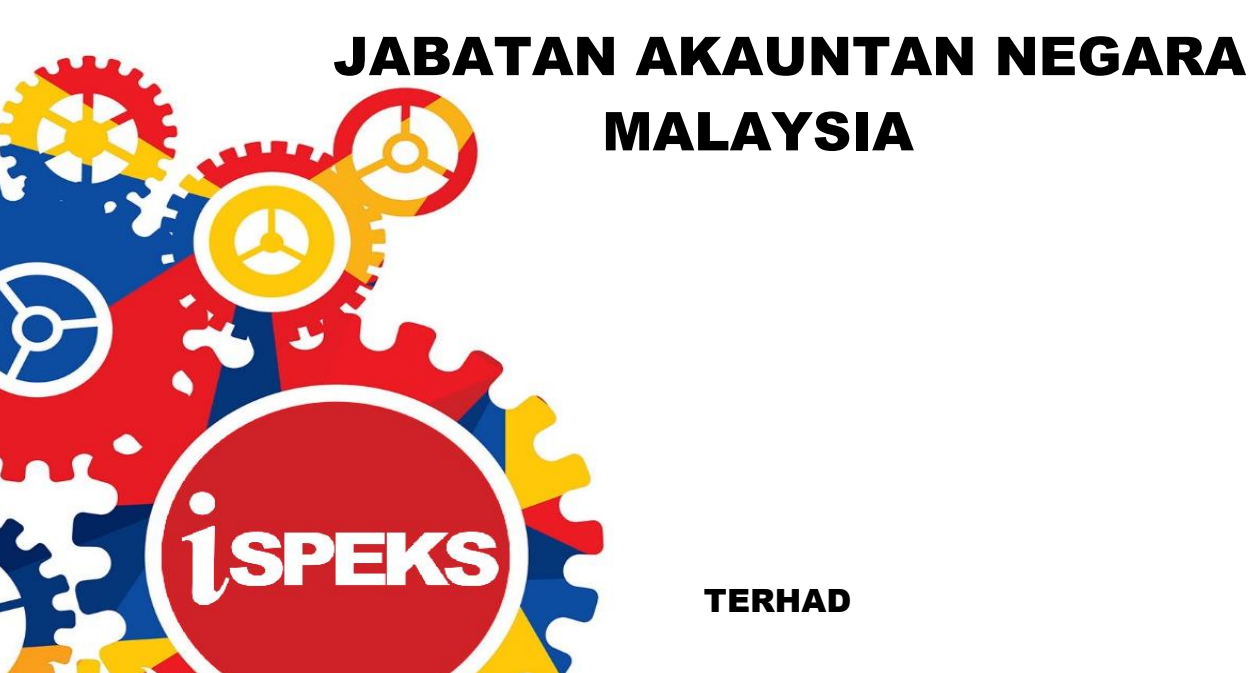

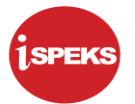

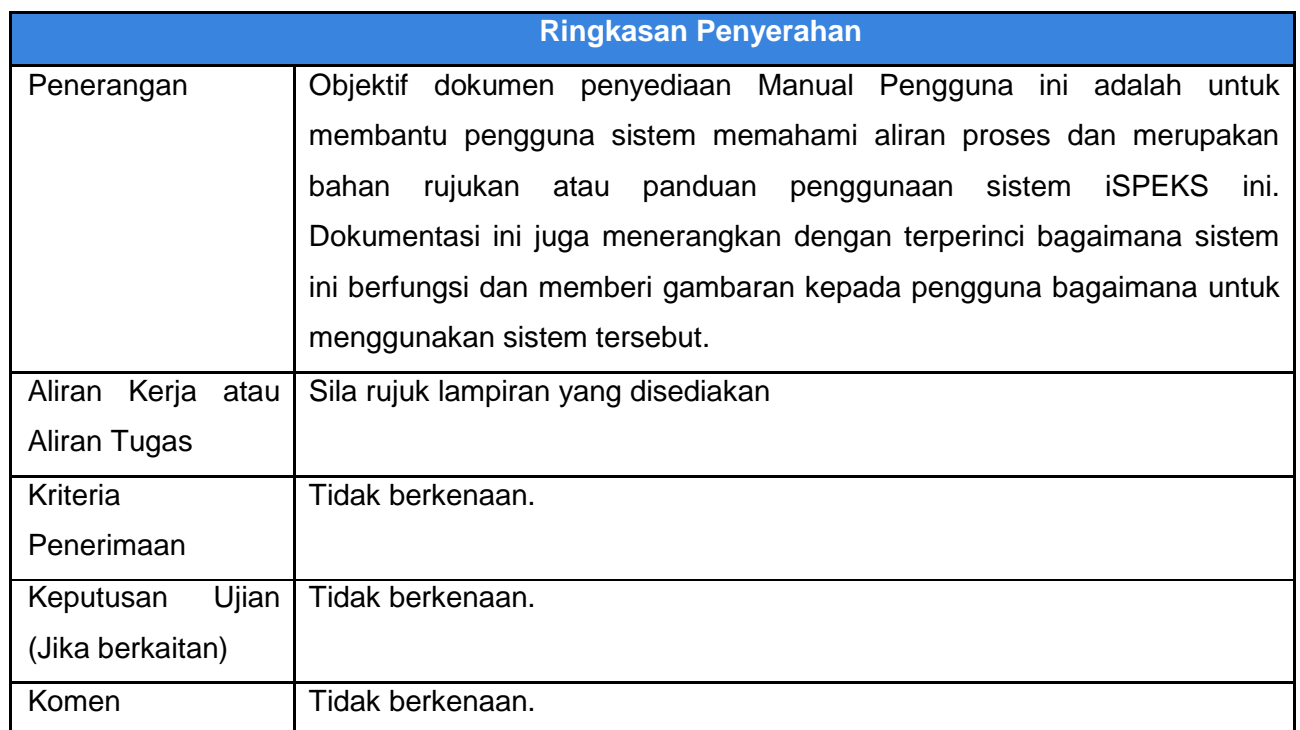

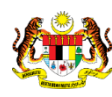

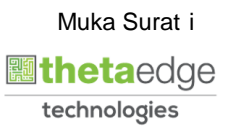

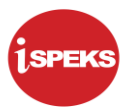

#### **Pentadbiran dan Pengurusan Dokumen**

#### **Semakan Dokumen**

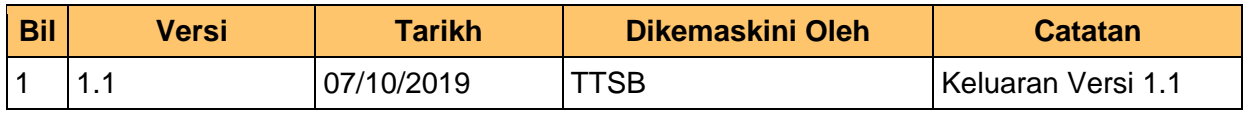

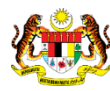

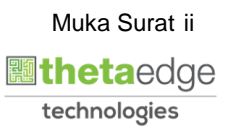

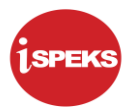

### **ISI KANDUNGAN**

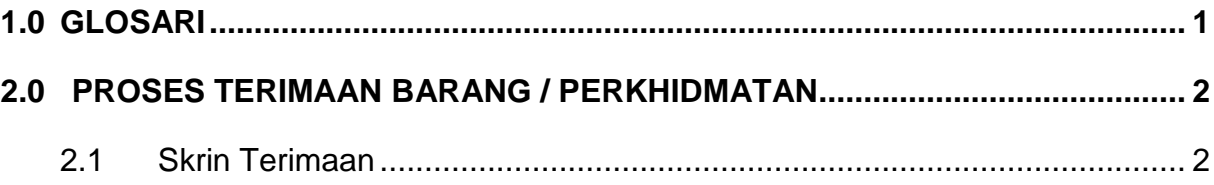

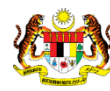

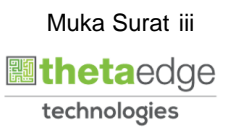

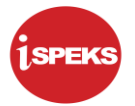

#### <span id="page-4-0"></span>**1.0 GLOSARI**

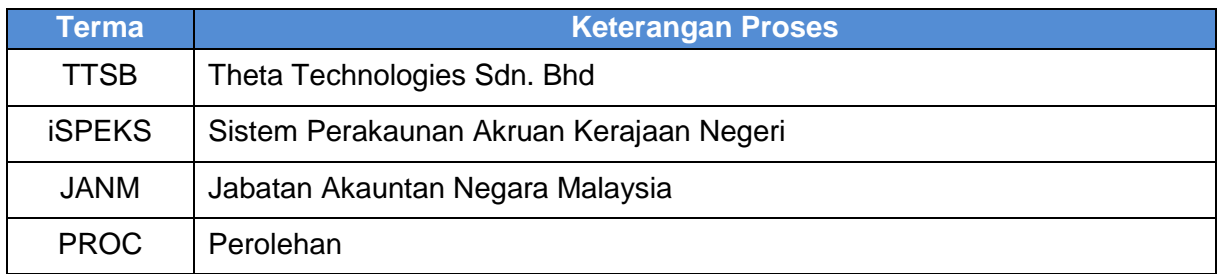

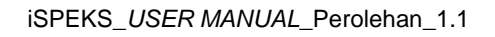

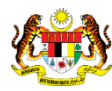

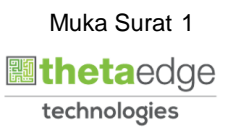

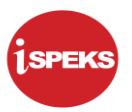

#### <span id="page-5-0"></span>**2.0 PROSES TERIMAAN BARANG / PERKHIDMATAN**

Proses ini diguna pakai untuk tujuan kemasukan maklumat penerimaan barang / perkhidmatan. Kemasukan maklumat hanya dilakukan diperingkat PTJ. Terimaan Barang atau Bayaran Perkhidmatan boleh dibuat secara penuh atau separa bergantung kepada kebenaran yang diberikan kepada syarikat tersebut.

#### <span id="page-5-1"></span>**2.1 Skrin Terimaan**

Pegawai Penyedia PTJ akan membuat kemasukan maklumat mengikut maklumat barang / perkhidmatan yang diterima pada masa yang tersebut.

#### **1.** Skrin **Skrin Log Masuk** dipaparkan.

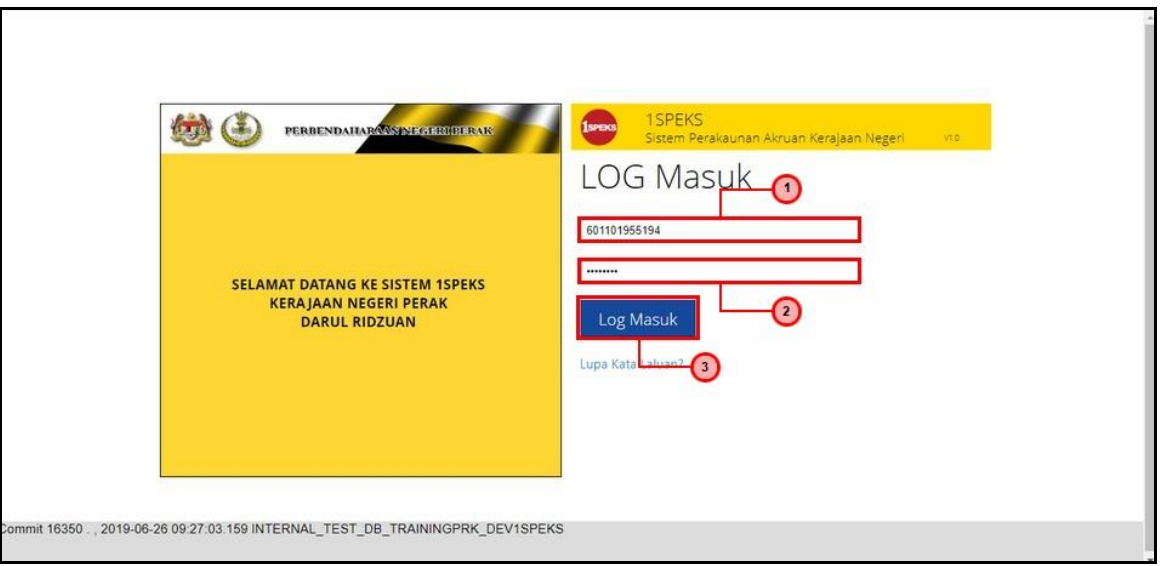

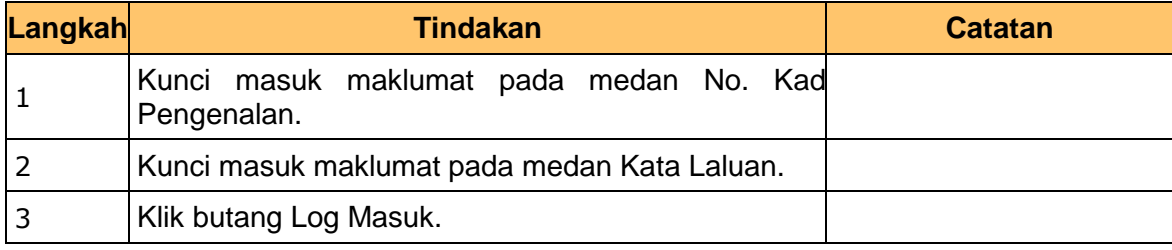

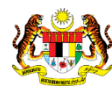

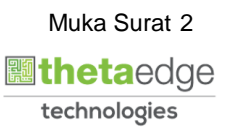

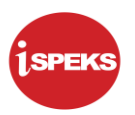

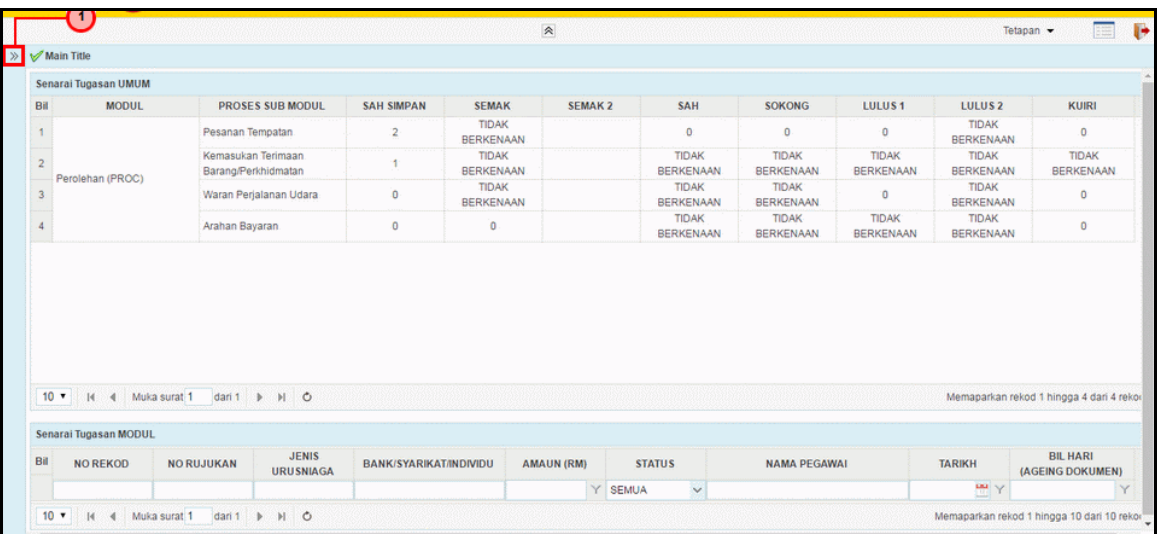

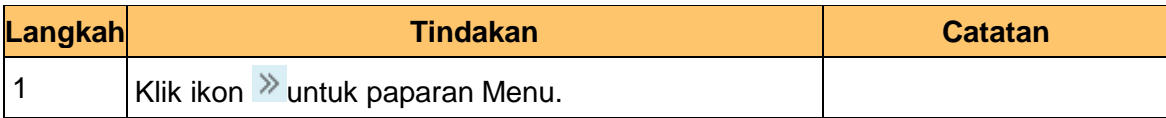

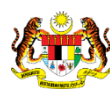

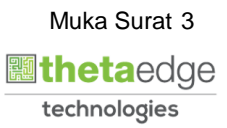

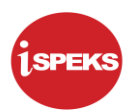

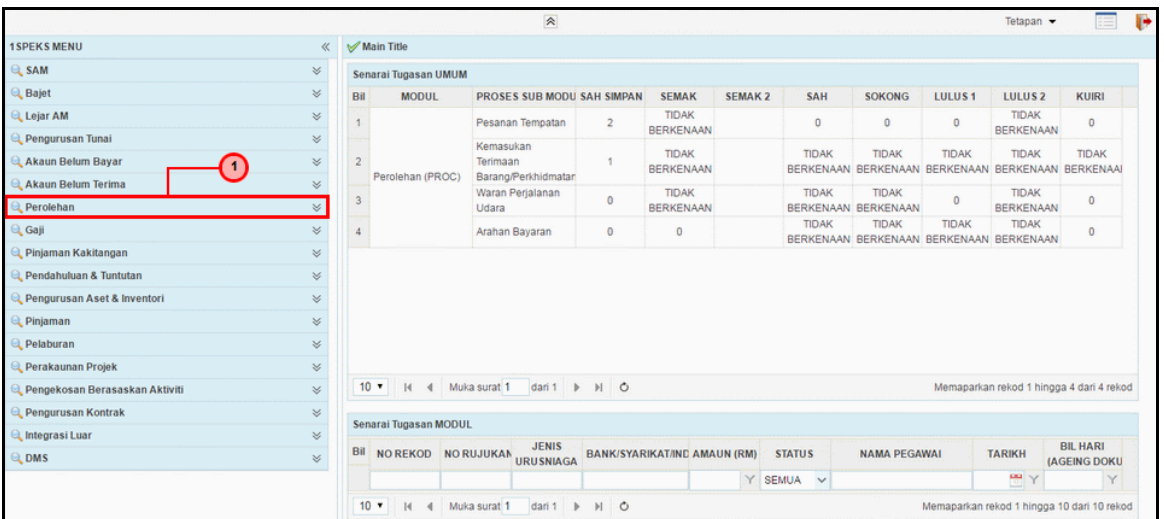

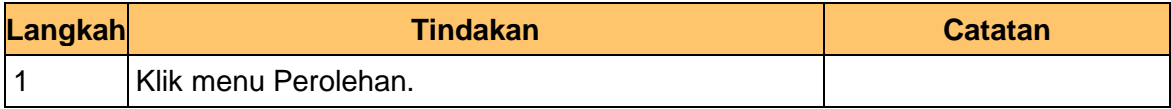

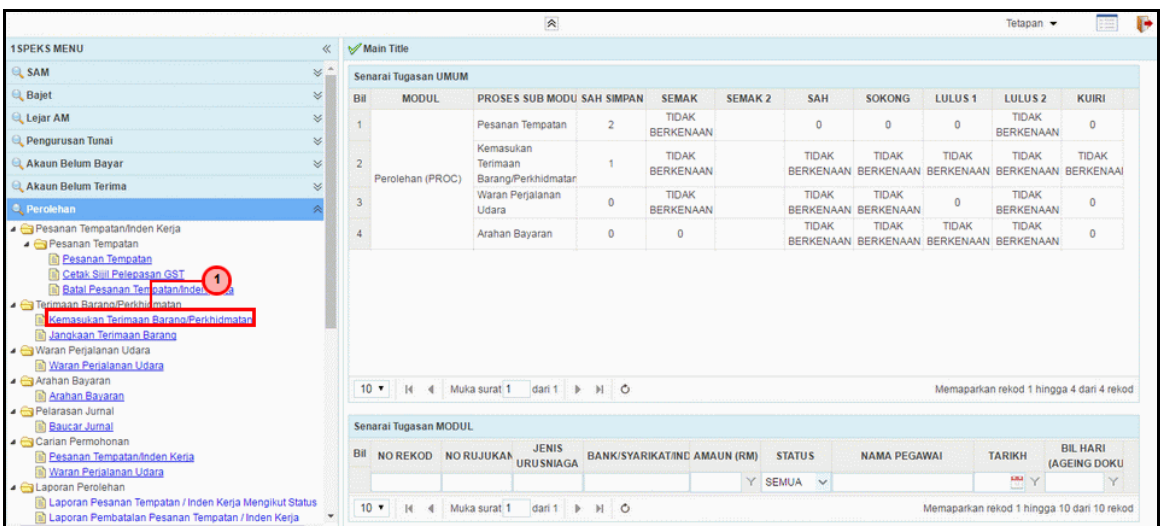

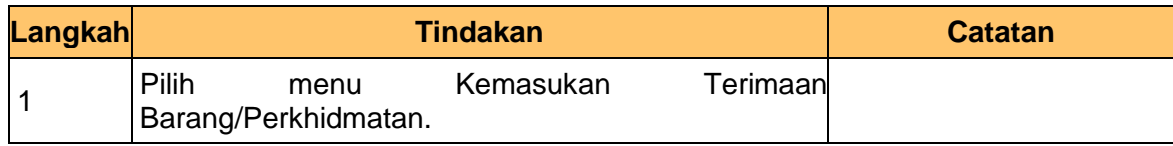

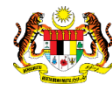

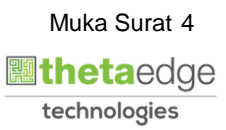

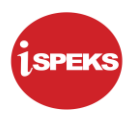

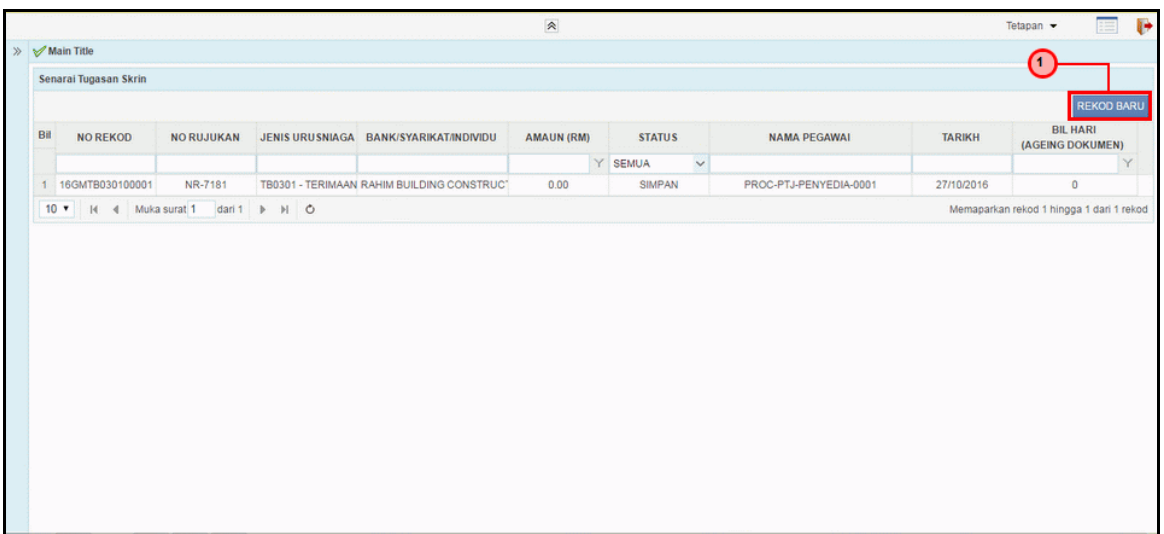

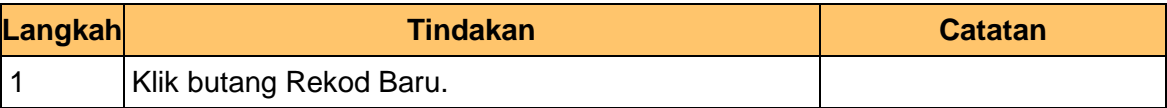

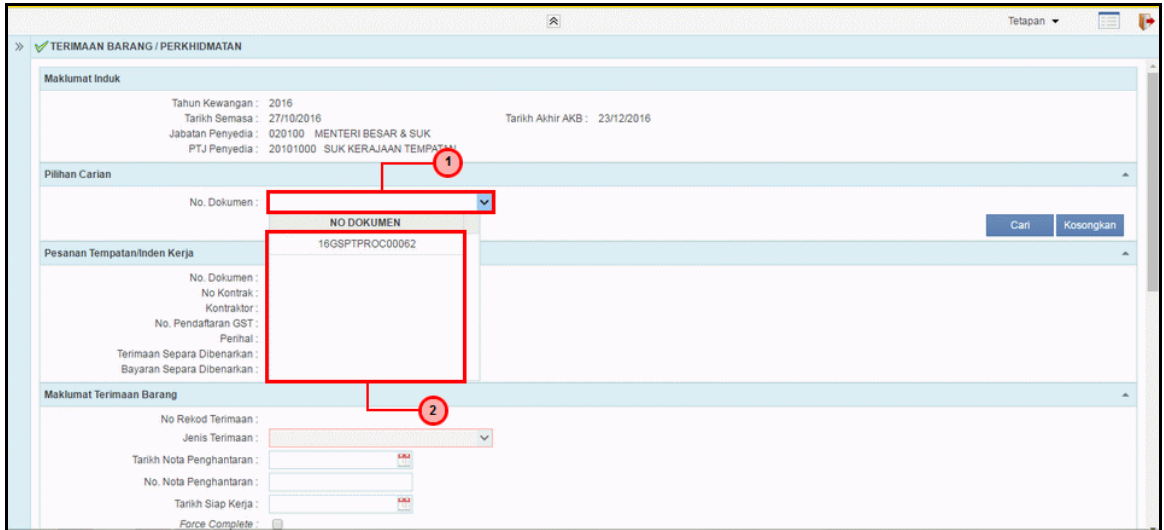

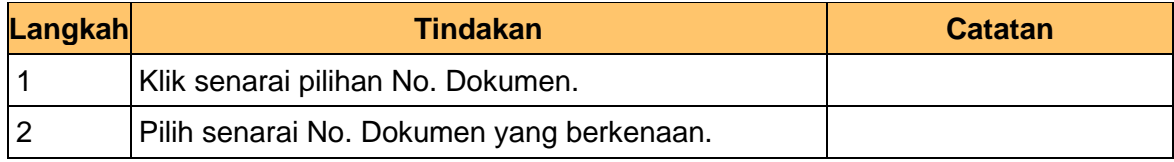

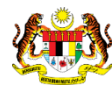

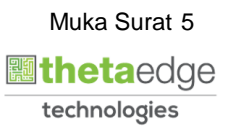

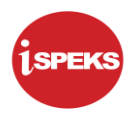

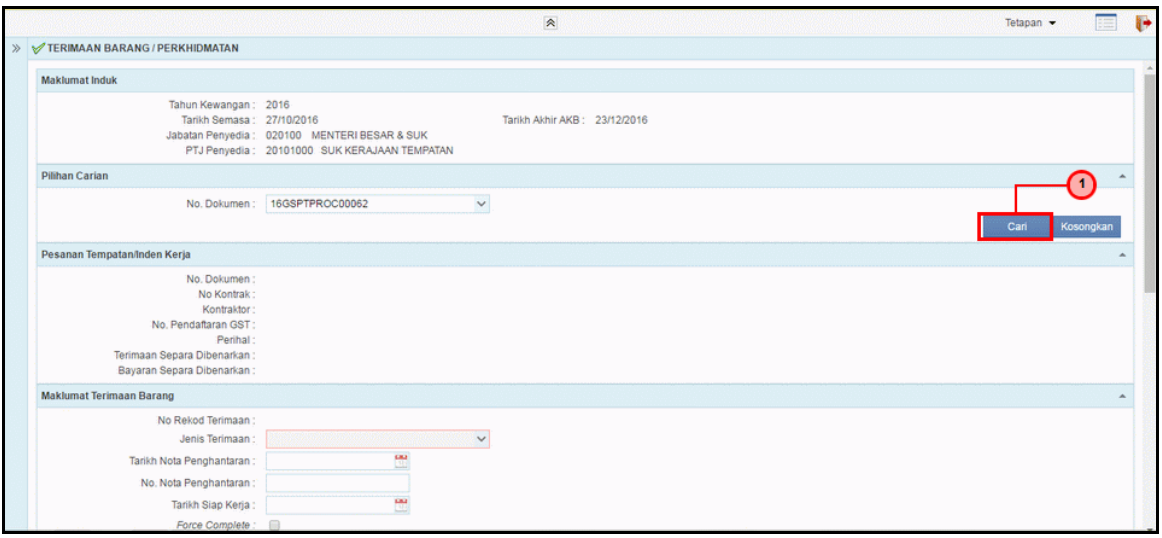

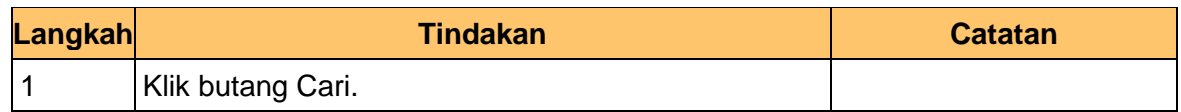

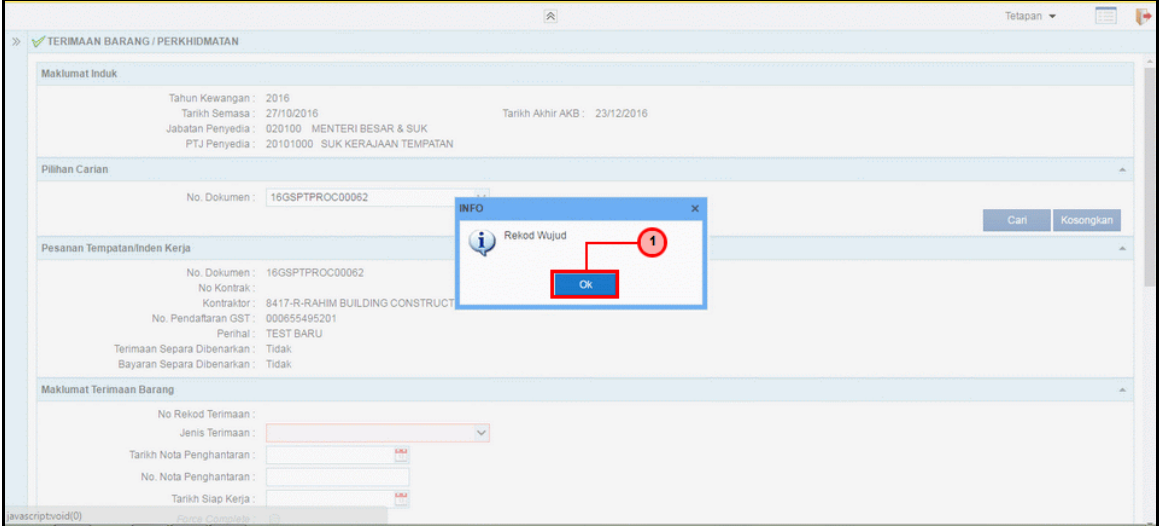

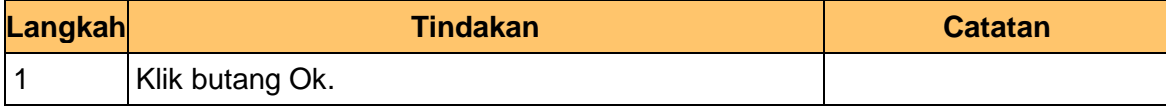

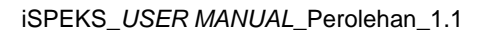

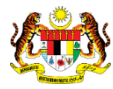

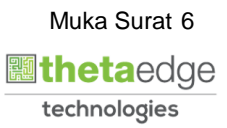

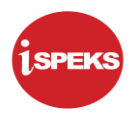

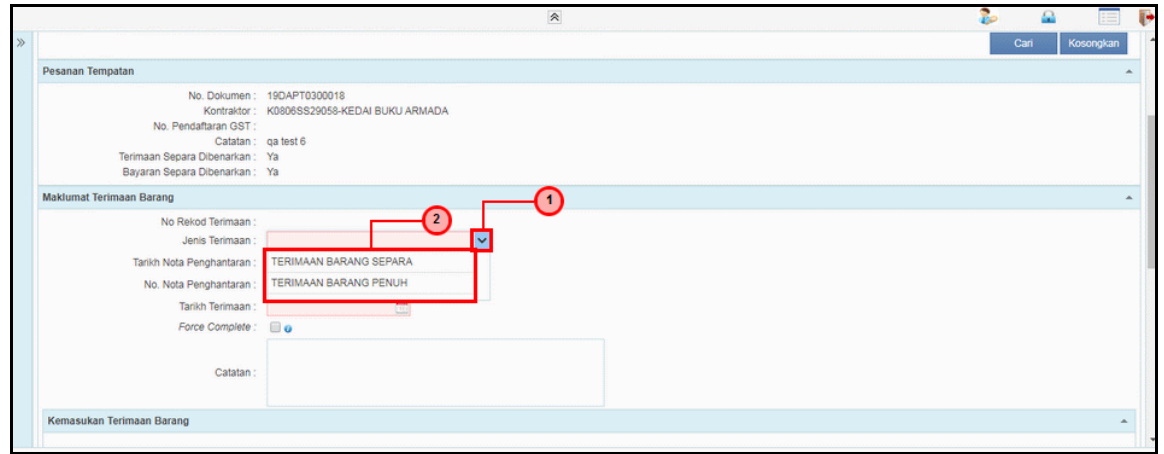

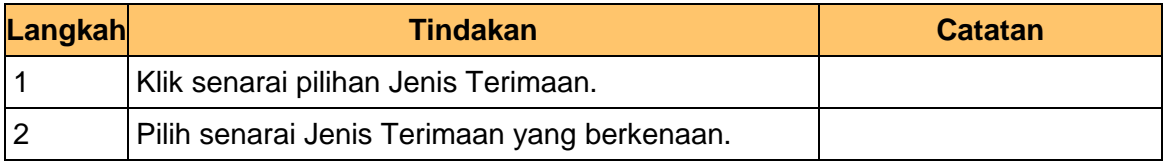

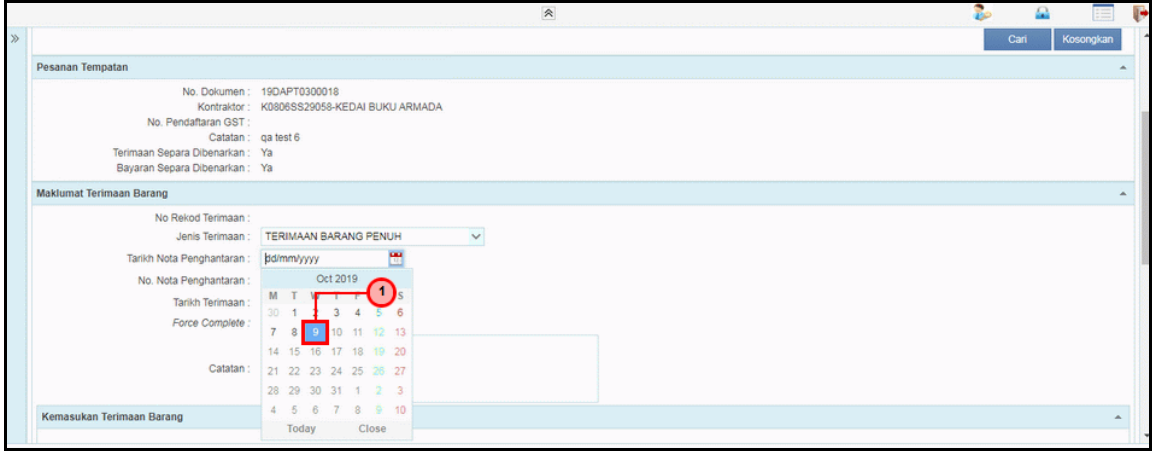

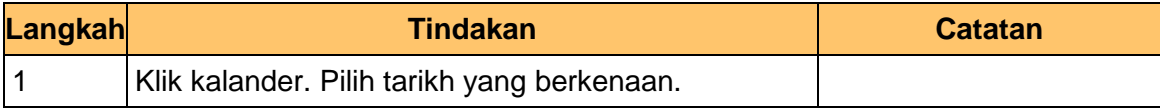

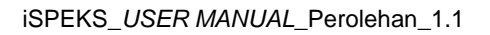

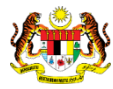

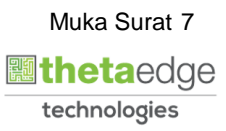

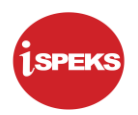

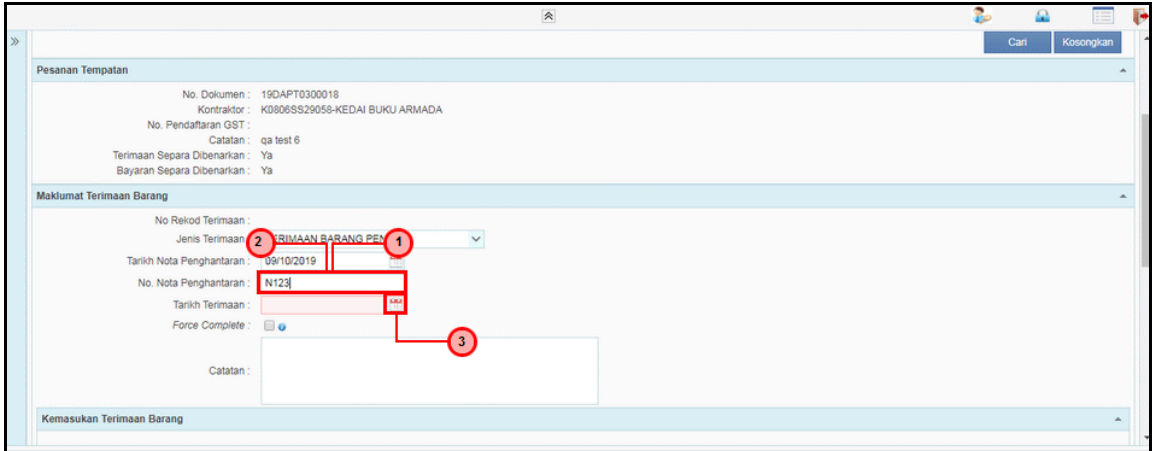

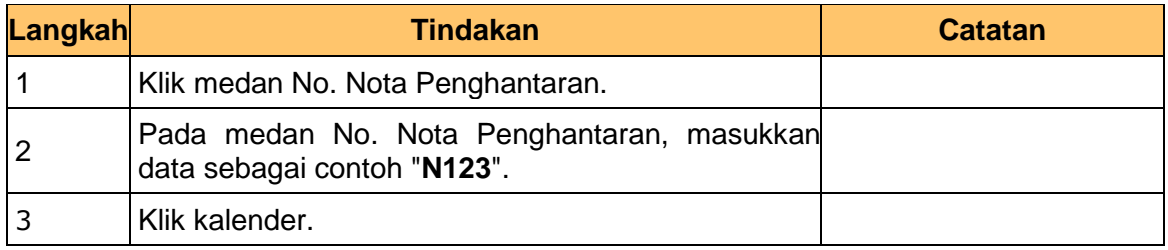

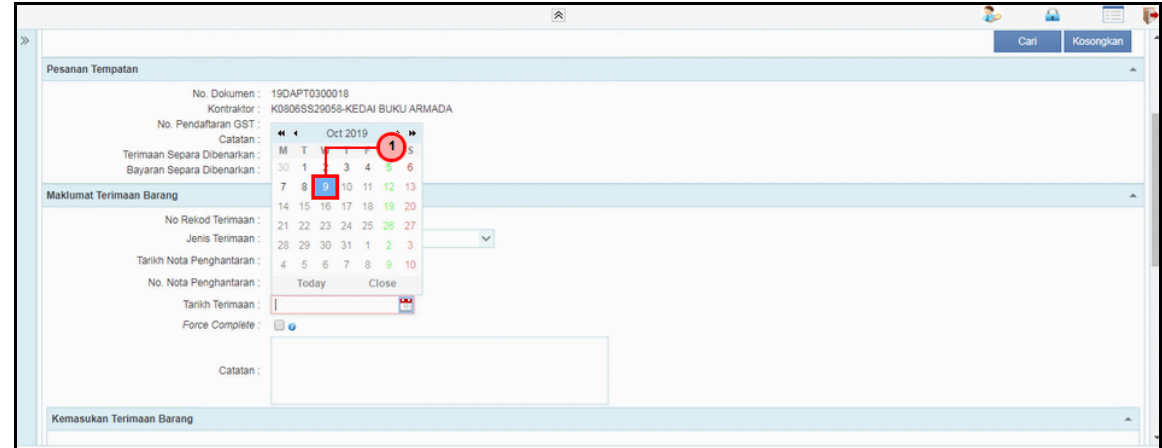

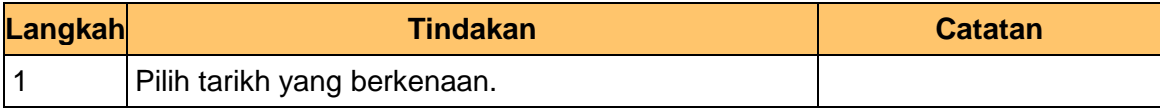

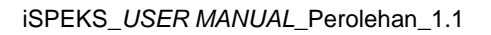

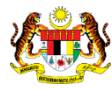

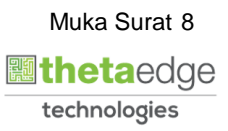

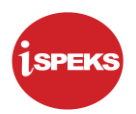

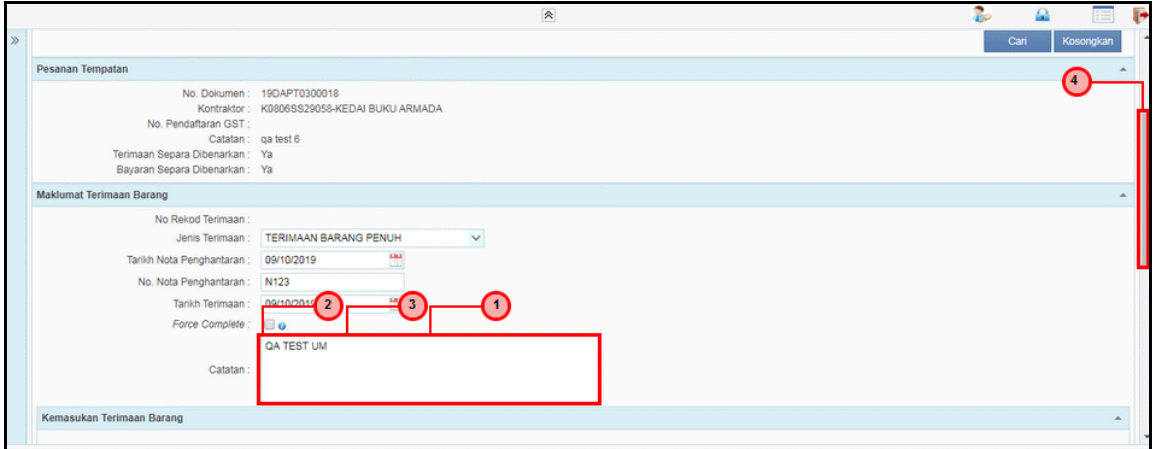

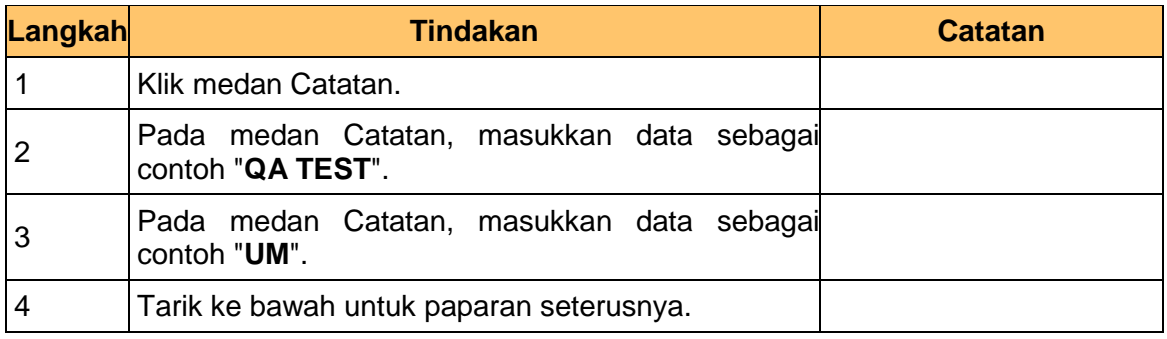

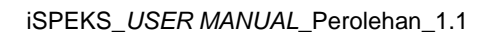

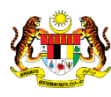

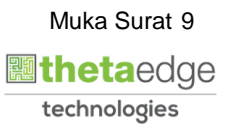

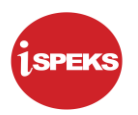

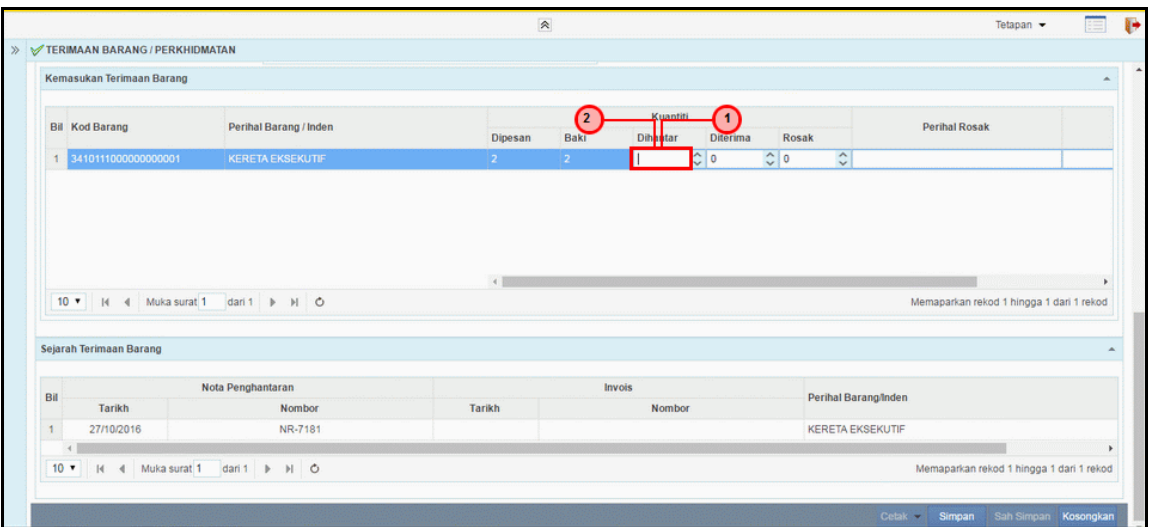

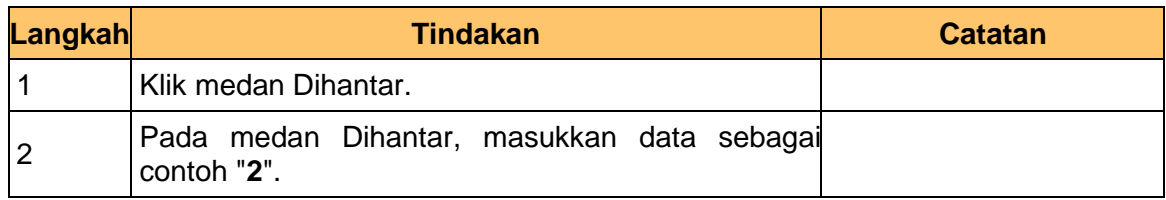

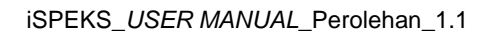

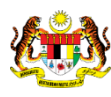

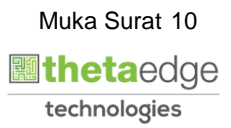

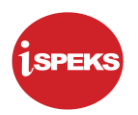

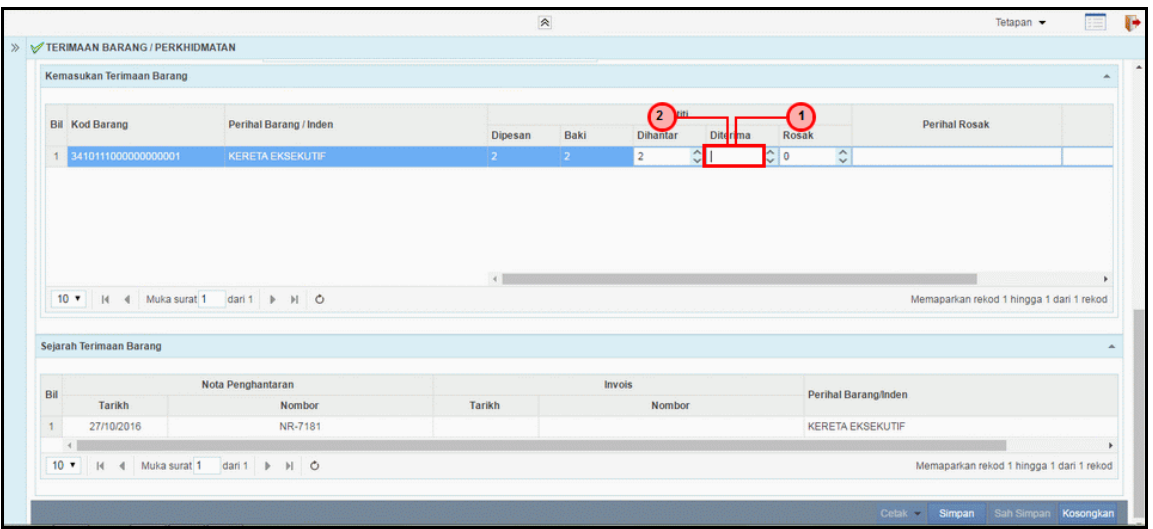

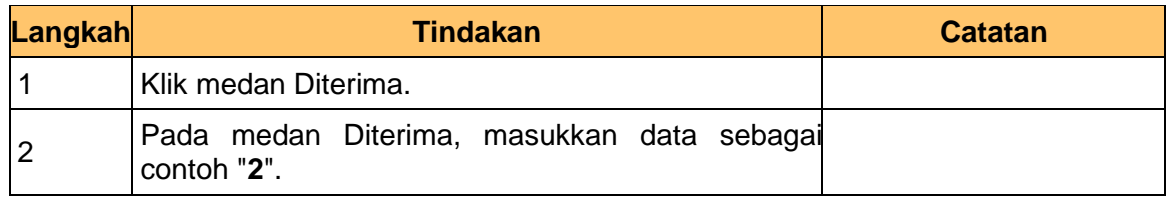

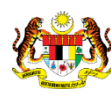

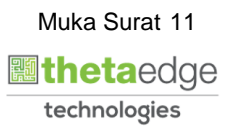

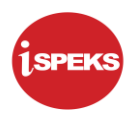

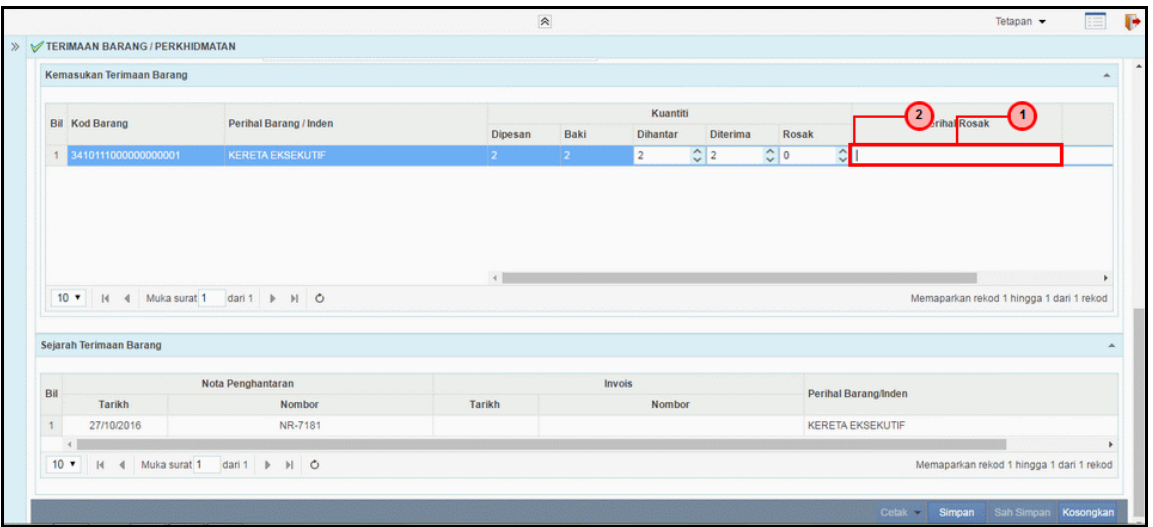

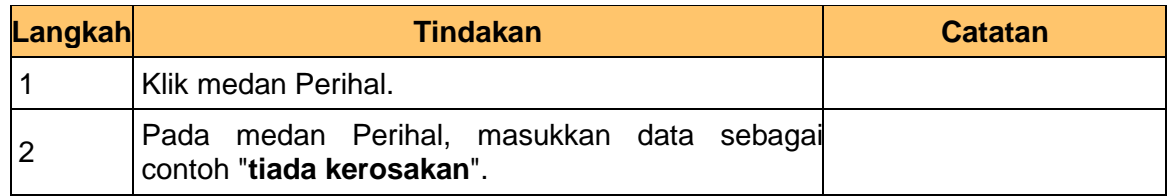

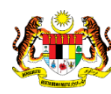

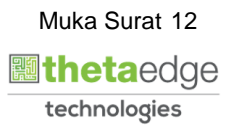

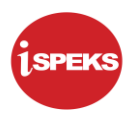

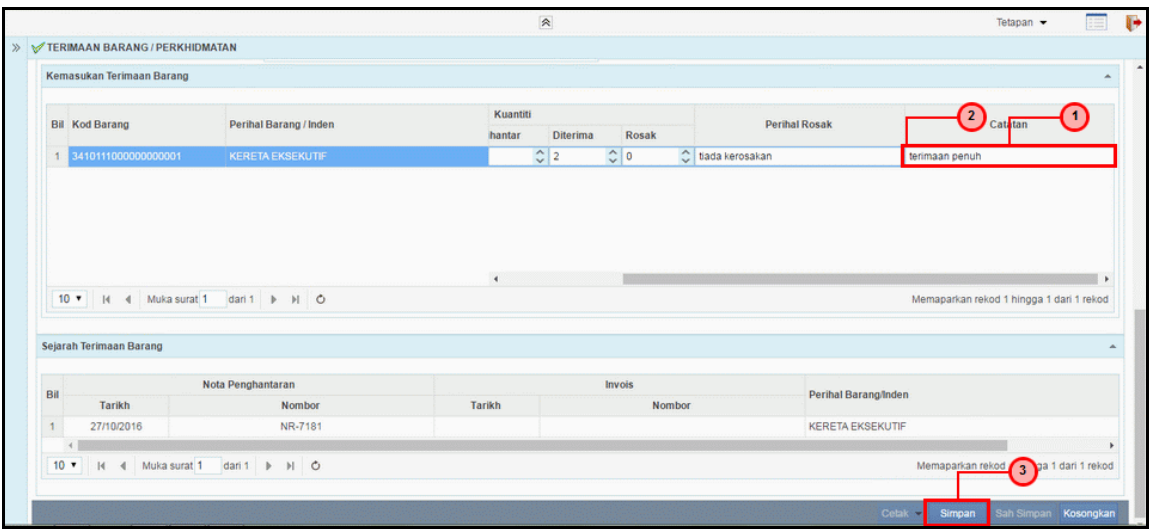

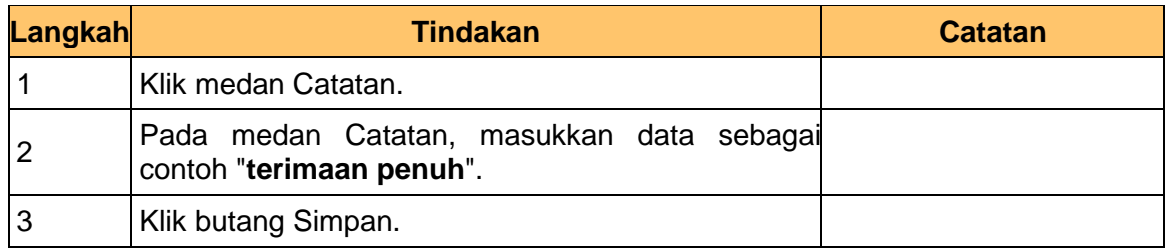

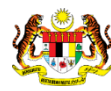

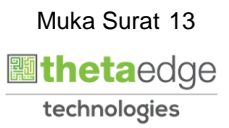

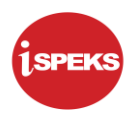

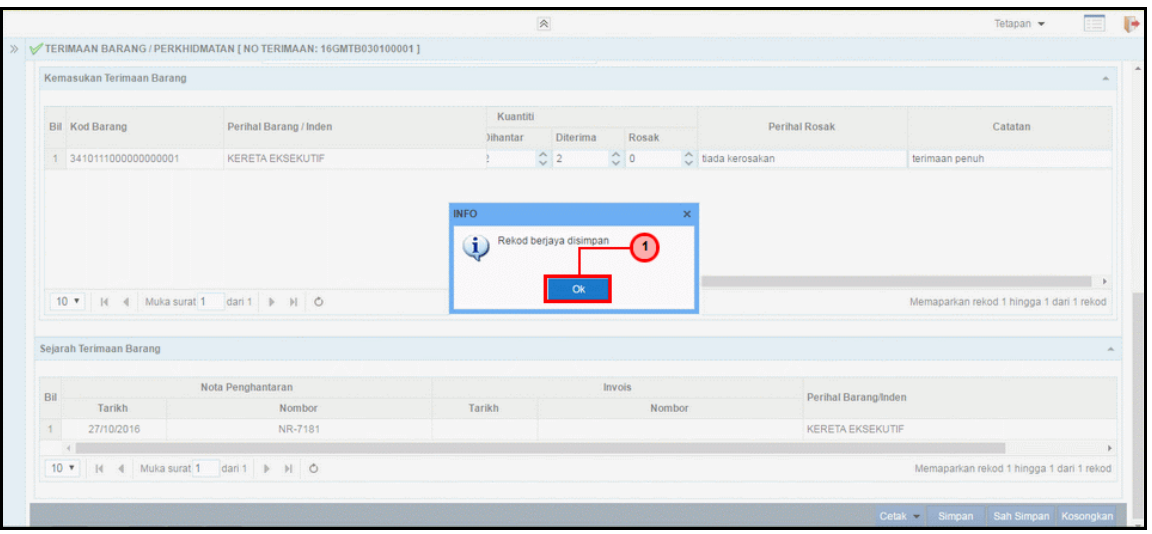

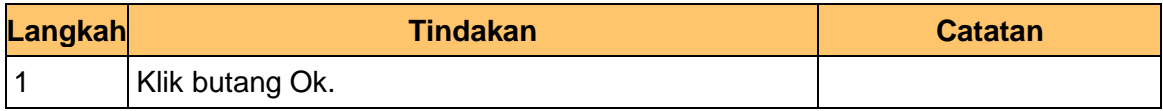

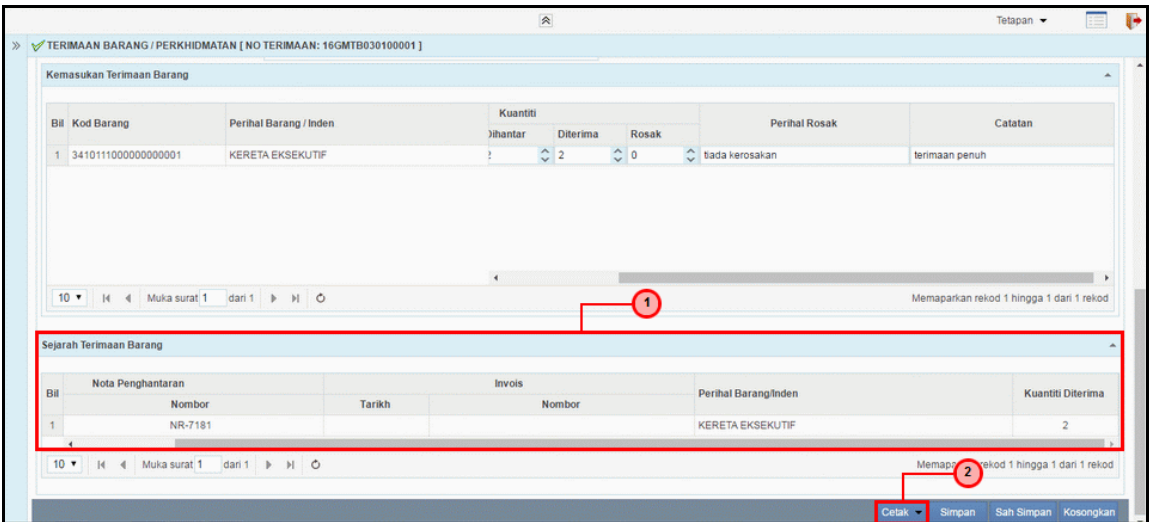

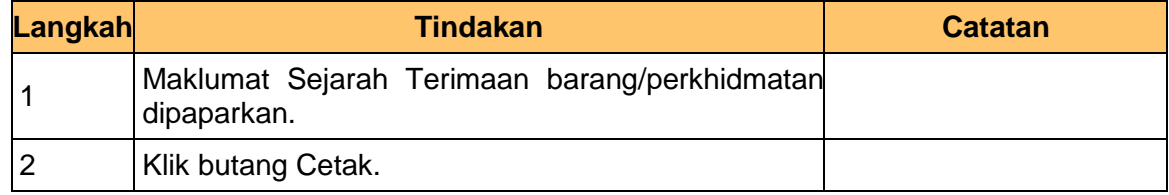

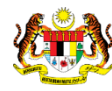

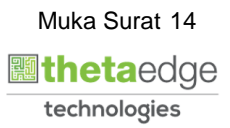

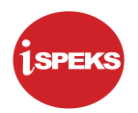

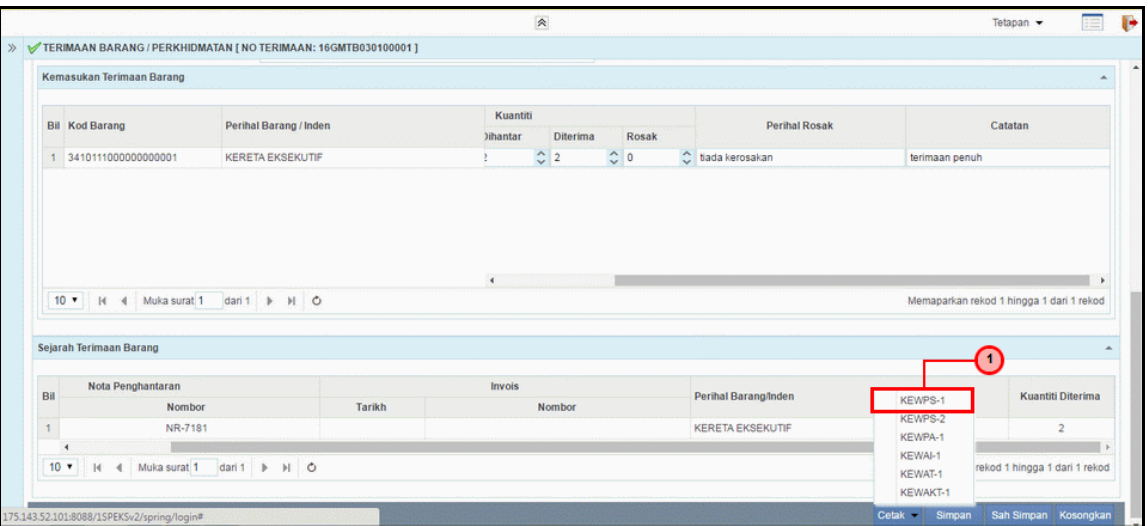

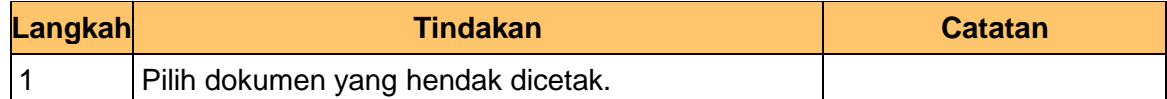

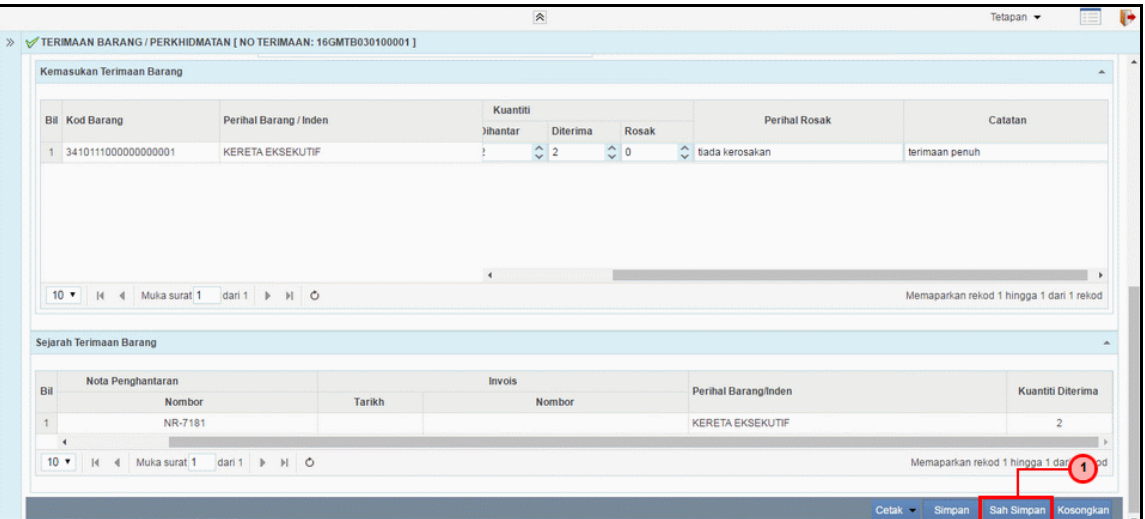

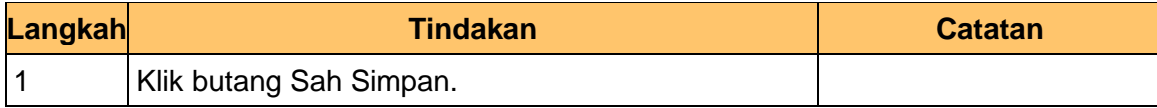

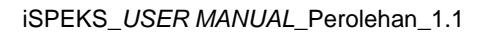

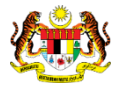

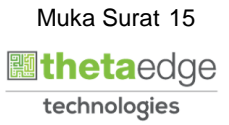

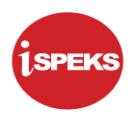

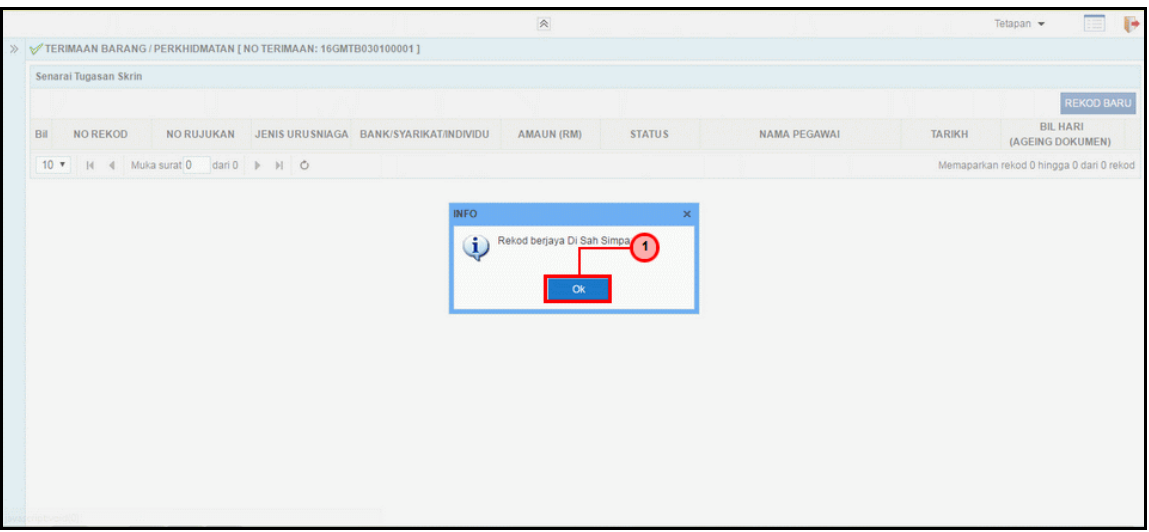

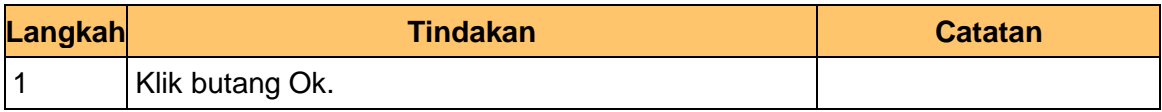

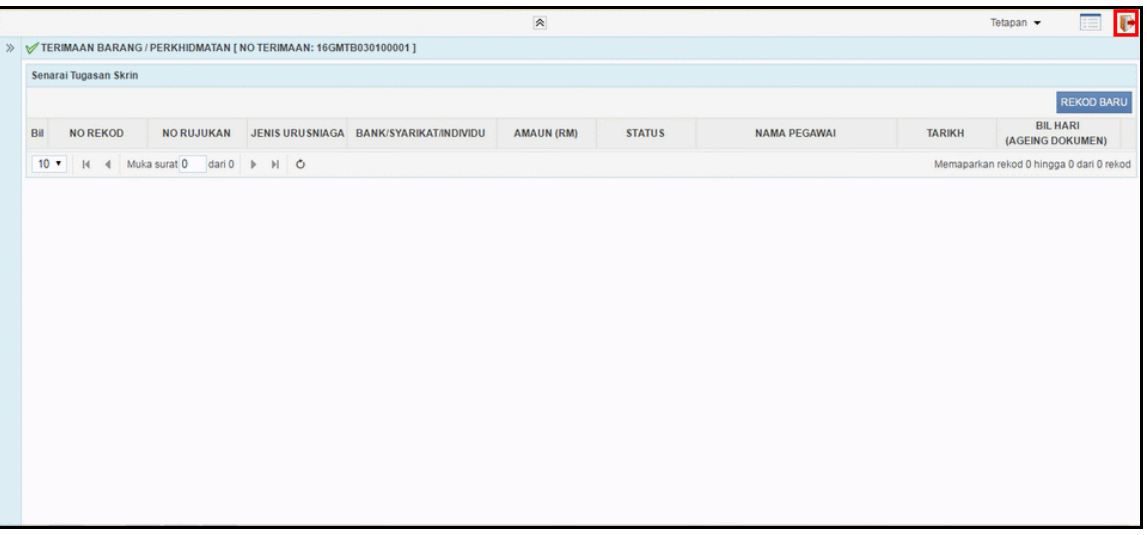

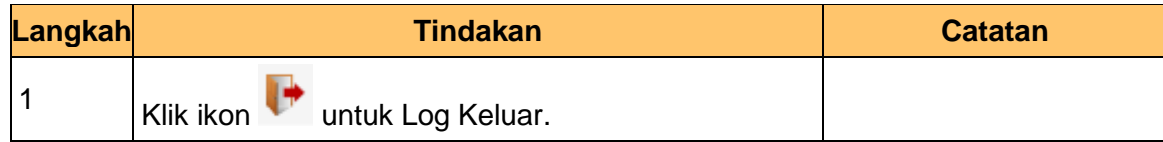

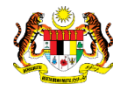

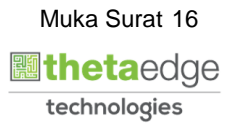